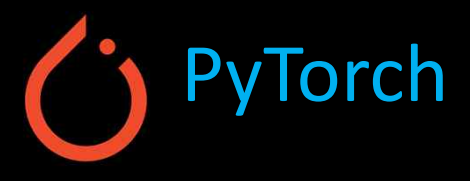

# Machine Learning & Deep Learning (Barcha uchun)

# <09> Softmax

Mansurbek Abdullaev

 $\bigoplus$ https://uzbek.gitbook.io/ai/

mansurbek.comchemai@gmail.com

@MansurbekUST

 $\mathbb{X}$ 

### Ko'p sonli chiqish (output)

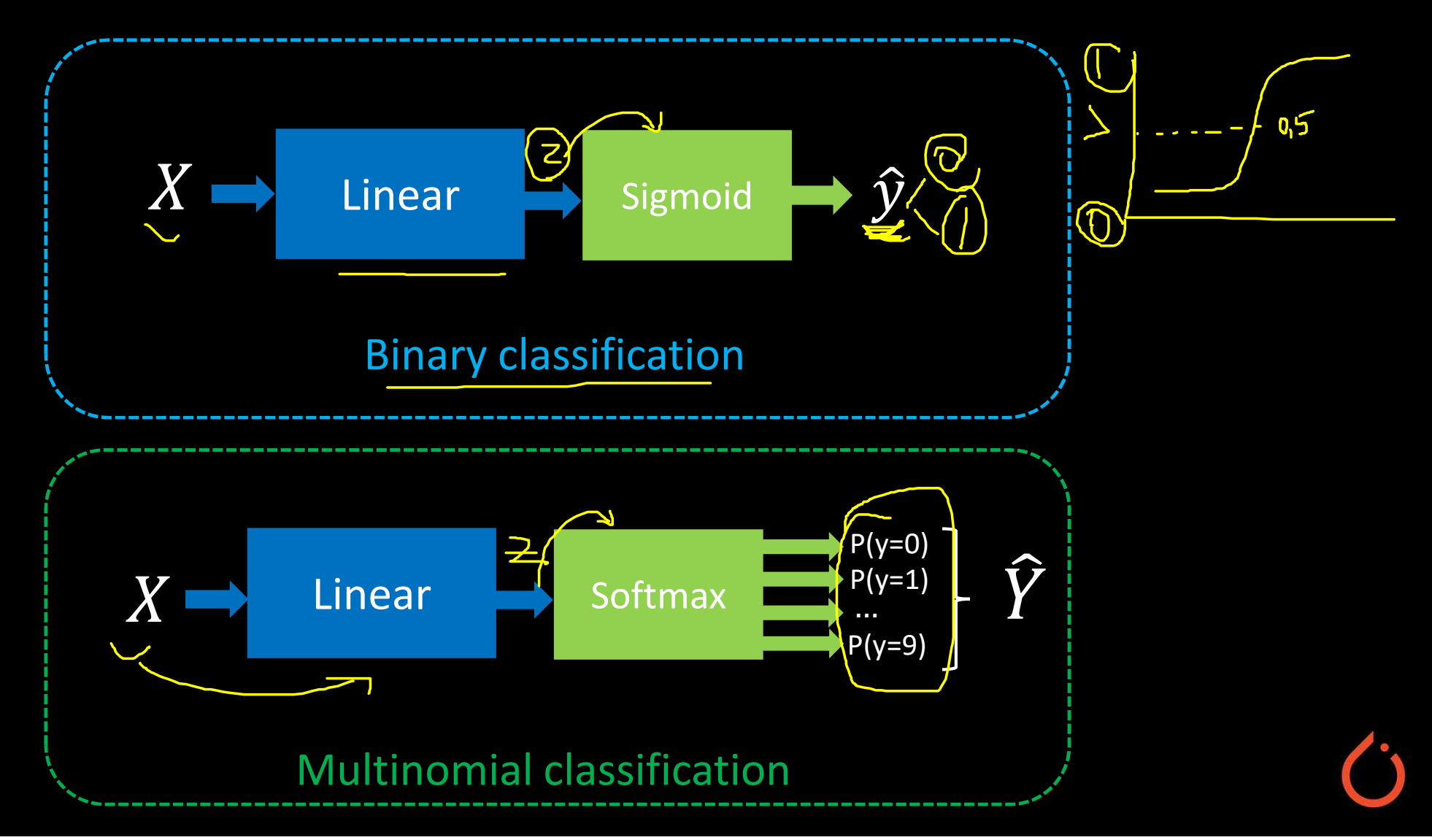

## MNIST dataset : 10 labels

 $0 - 9$ 

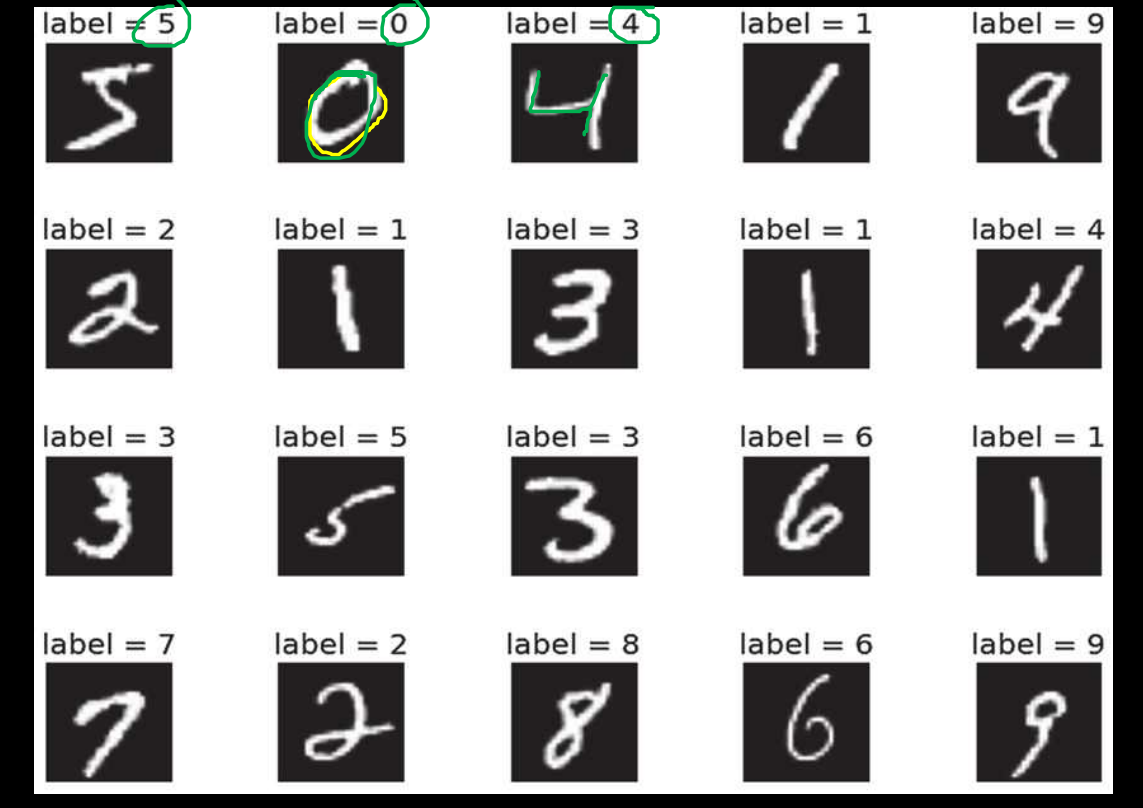

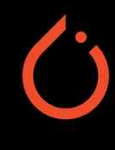

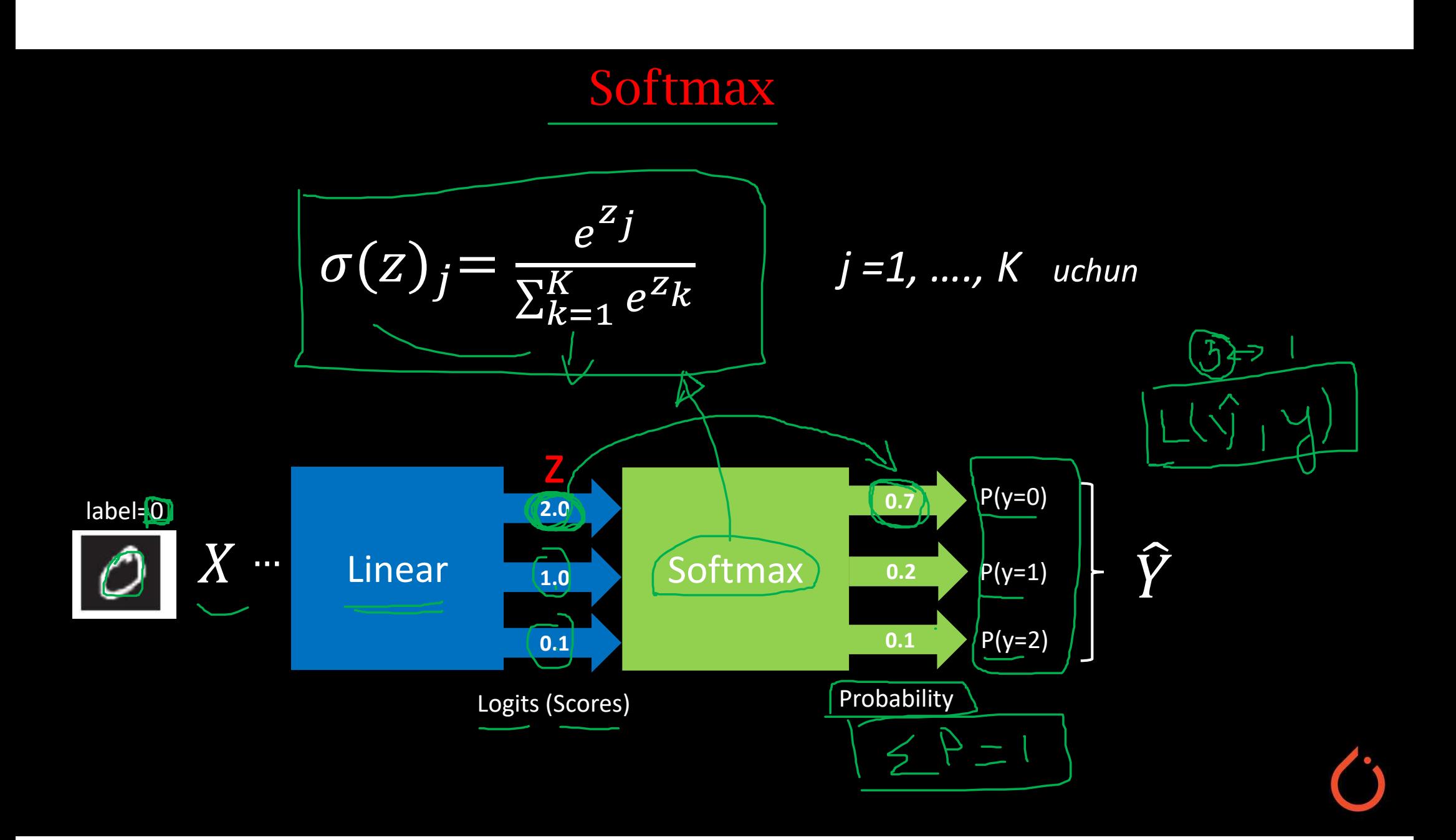

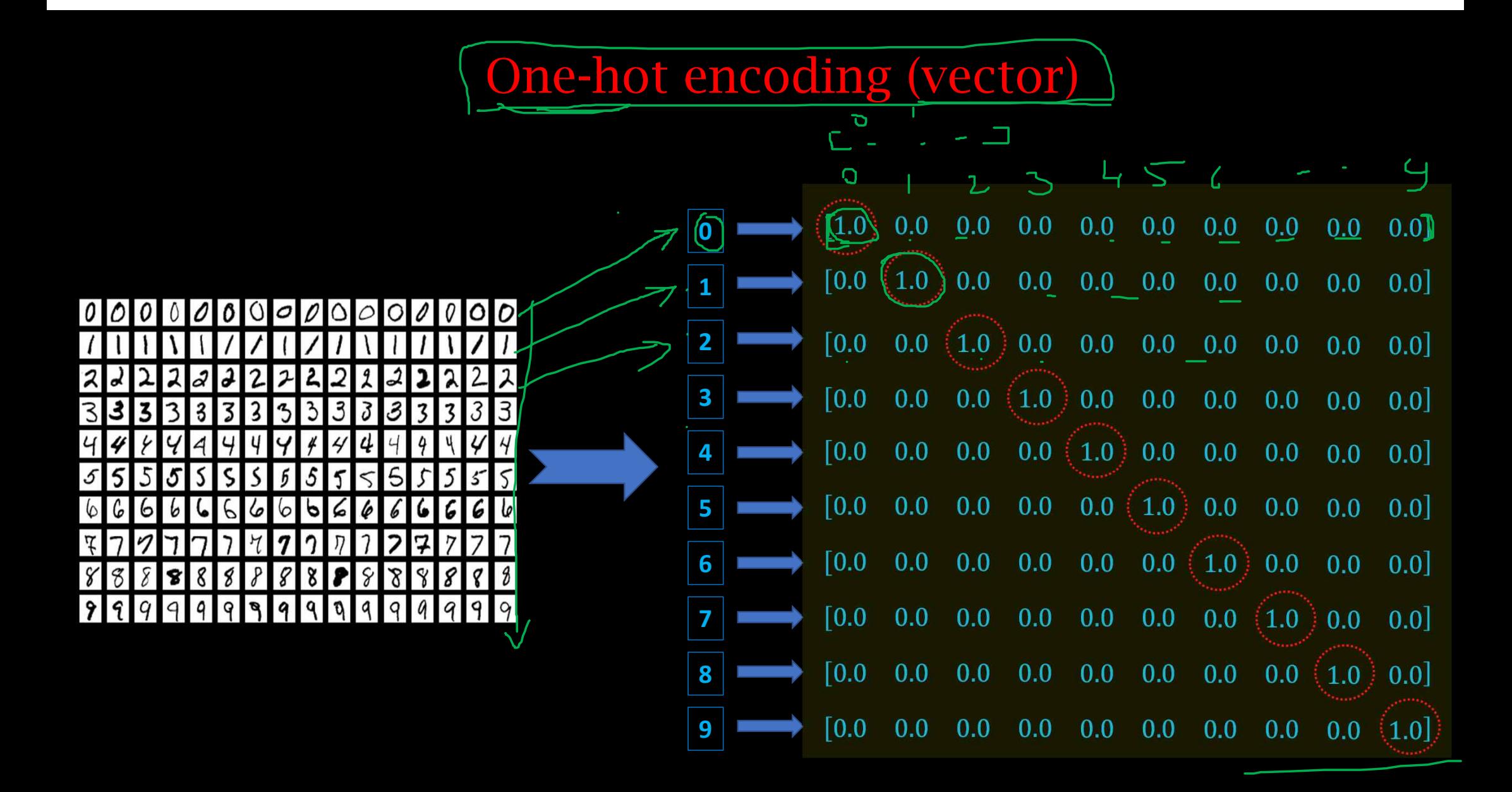

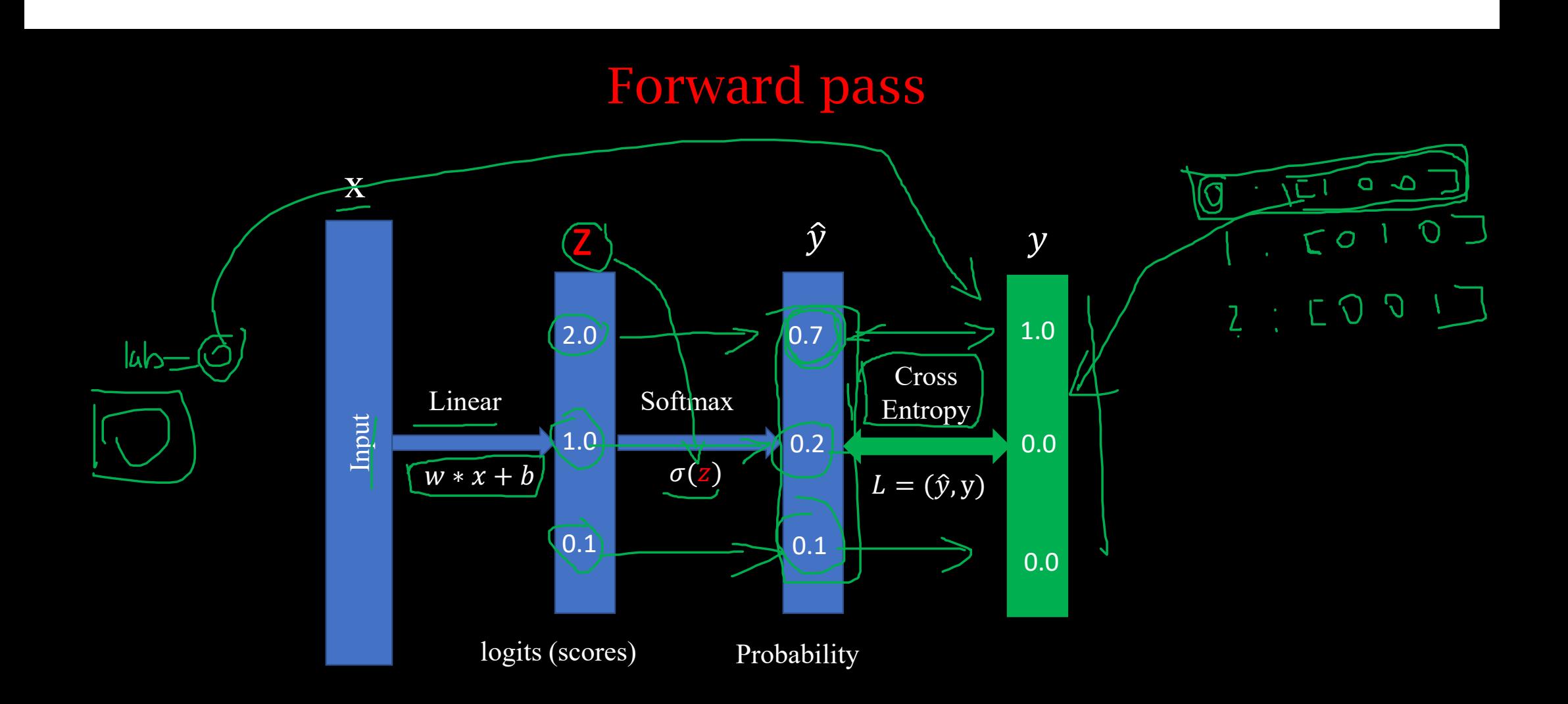

#### Loss: Cross Entropy

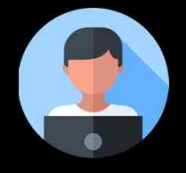

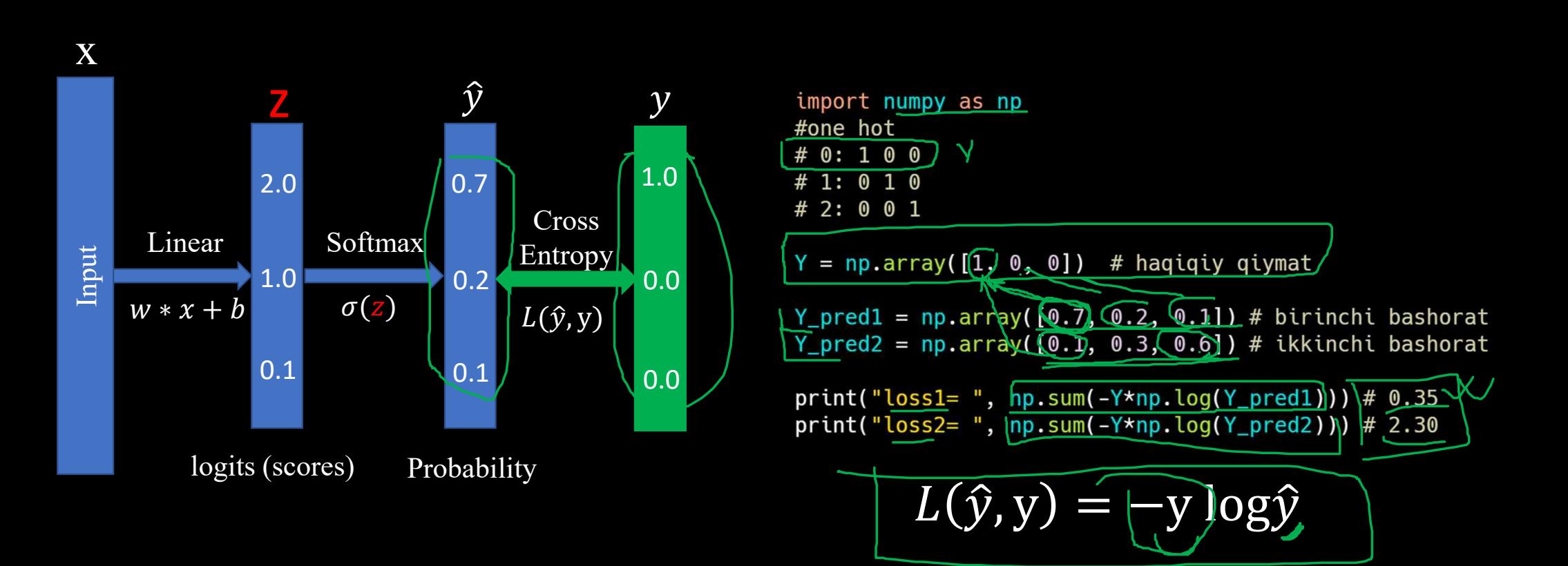

#### Cross Entropy: PyTorch

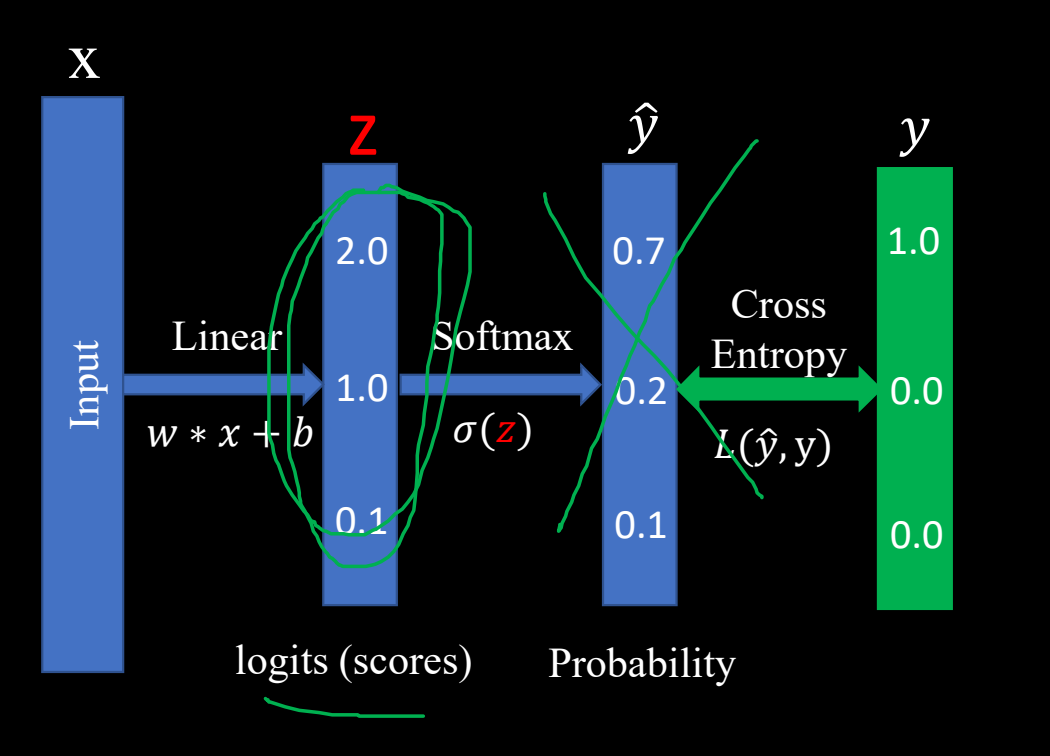

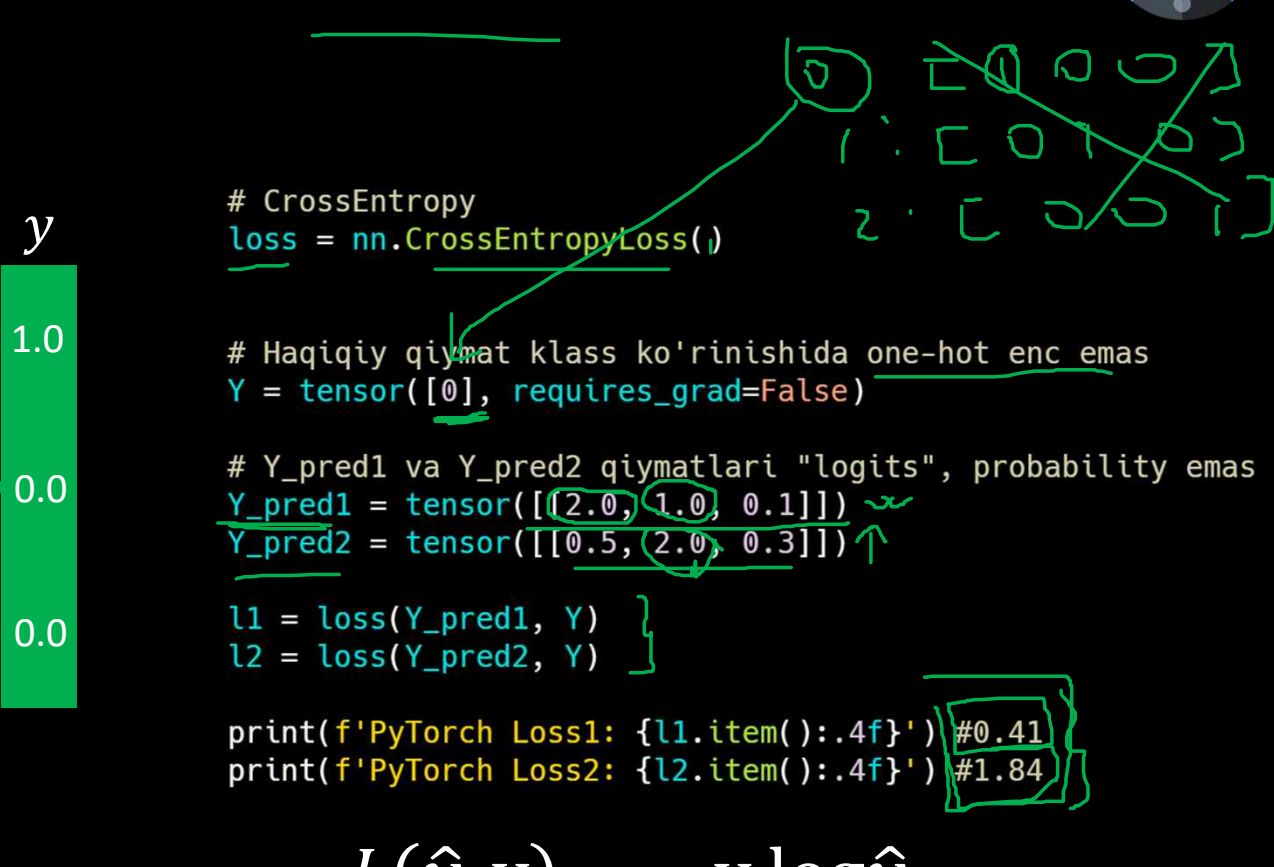

 $L(\hat{y}, y) = -y \log \hat{y}$ 

#### Cross Entropy: PyTorch (batch)

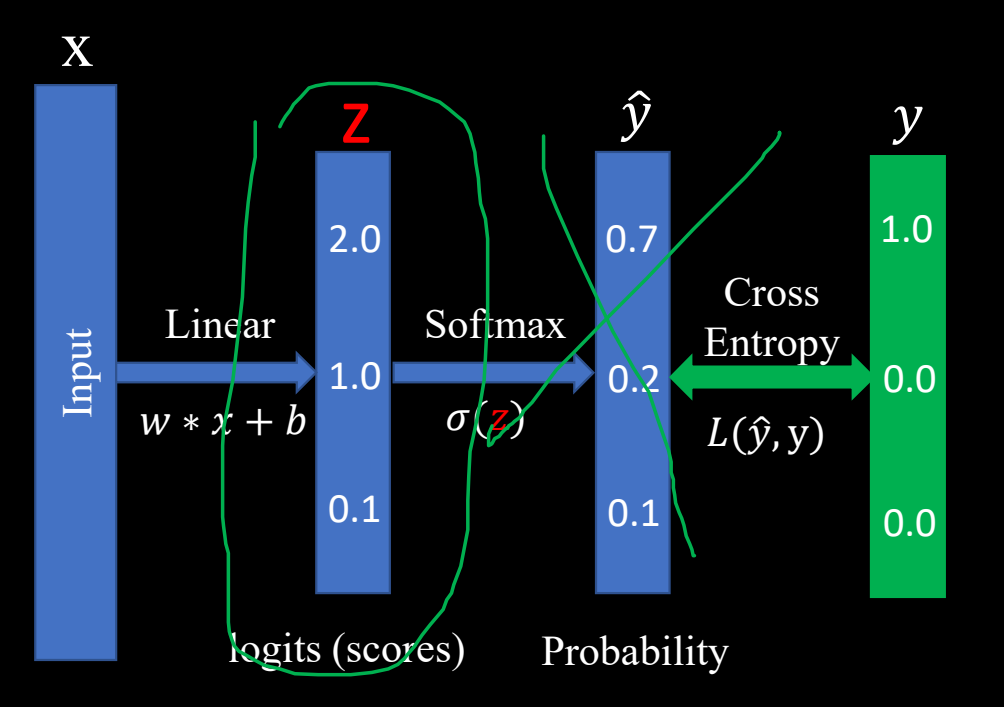

# CrossEntropy  $loss = nn.CrossEntropyLoss()$ 

 ${\mathcal{Y}}$   $\quad$  # Haqiqiy qiymat klass ko'rinishida (bu yerda batch)  $Y = tensor([2, 0, 1], requires_{grad} = False)$ 1.0  $\#Y$ \_pred1 va  $Y$ \_pred2\givmatlari,"logits", probability emas<br>Y\_pred1 = tensor(([0,1, 0.2, 0.9))  $(1,1, 0.1, 0.21)$  $(0.2, 2.1, 0.1])$  # batch uchun  $Y_{pred2} = tensor([0.8, 0.2, 0.3],$  $[0.2, 0.3, 0.5],$  $[0.2, 0.2, 0.5]]$  # batch uchun  $0.0$  11 = loss(Y\_pred1, Y)  $l2 = loss(Y_pred2, Y)$ print(f'Batch Loss1: {l1.data:.4f}') print(f'Batch Loss2: {l2.data:.4f}')

 $L(\hat{y}, y) = -y \log \hat{y}$ 

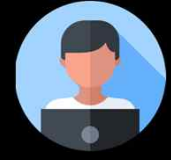

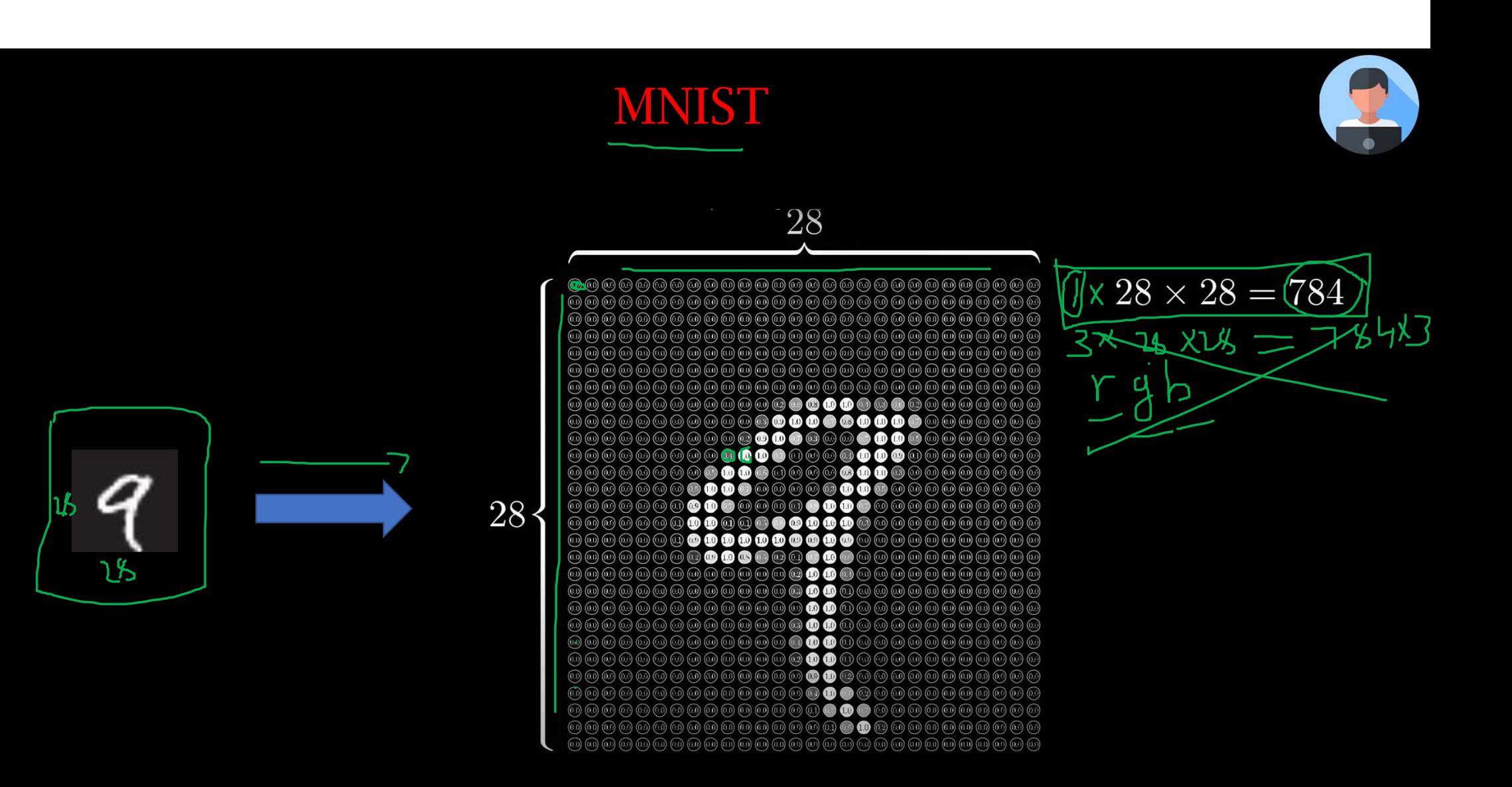

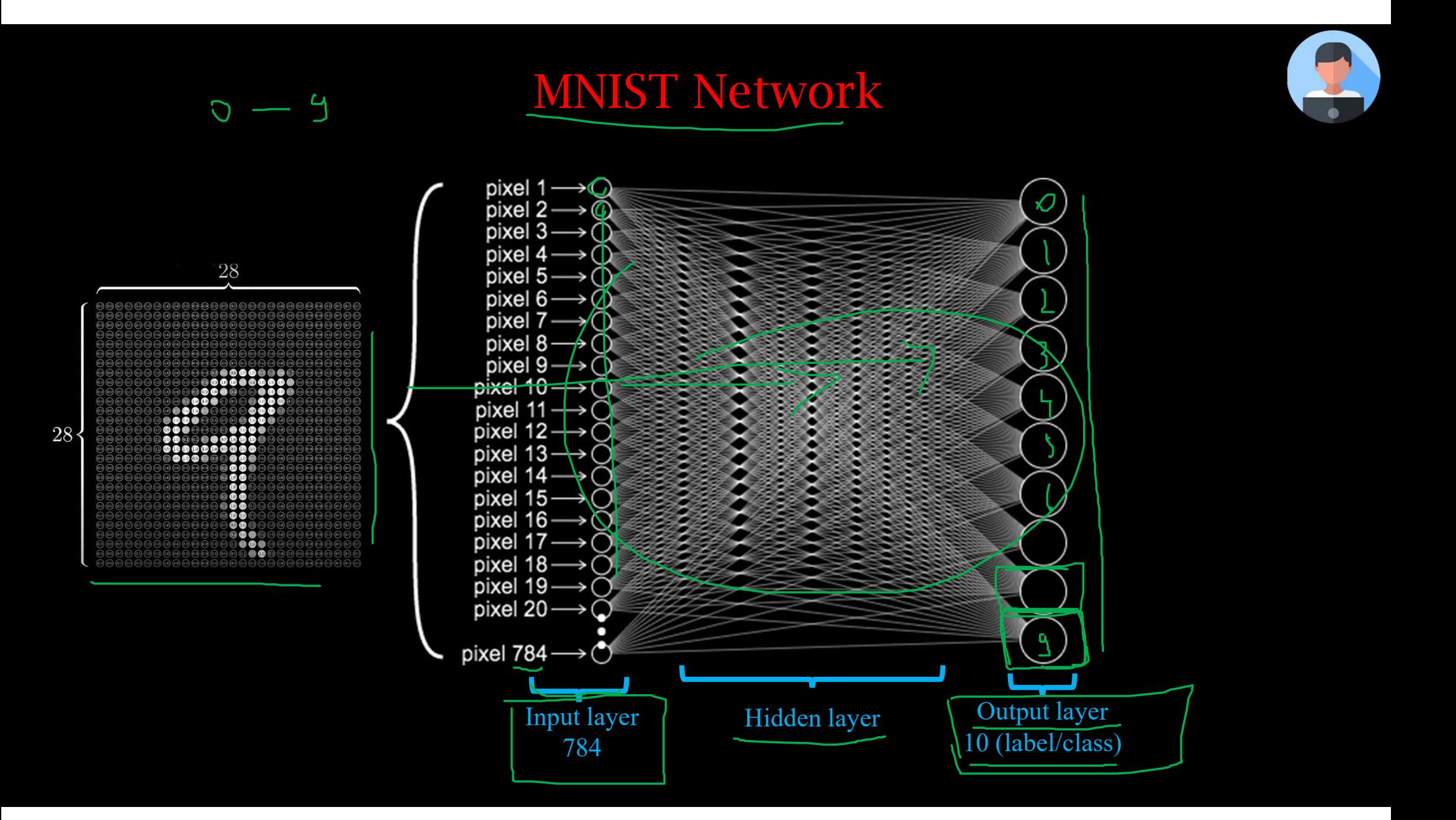

#### MNIST Network

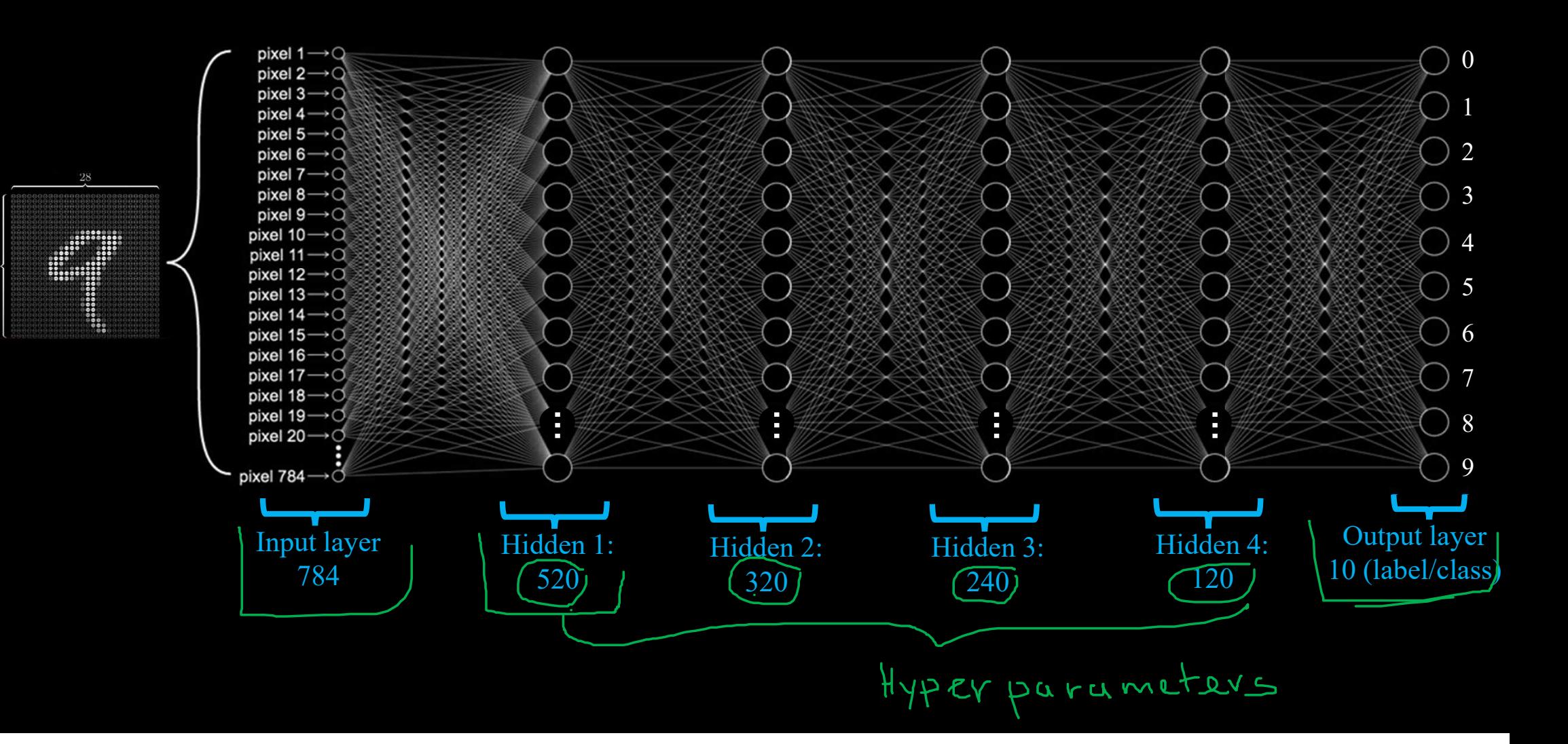

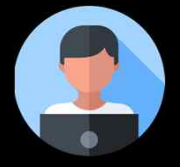

#### MNIST Network

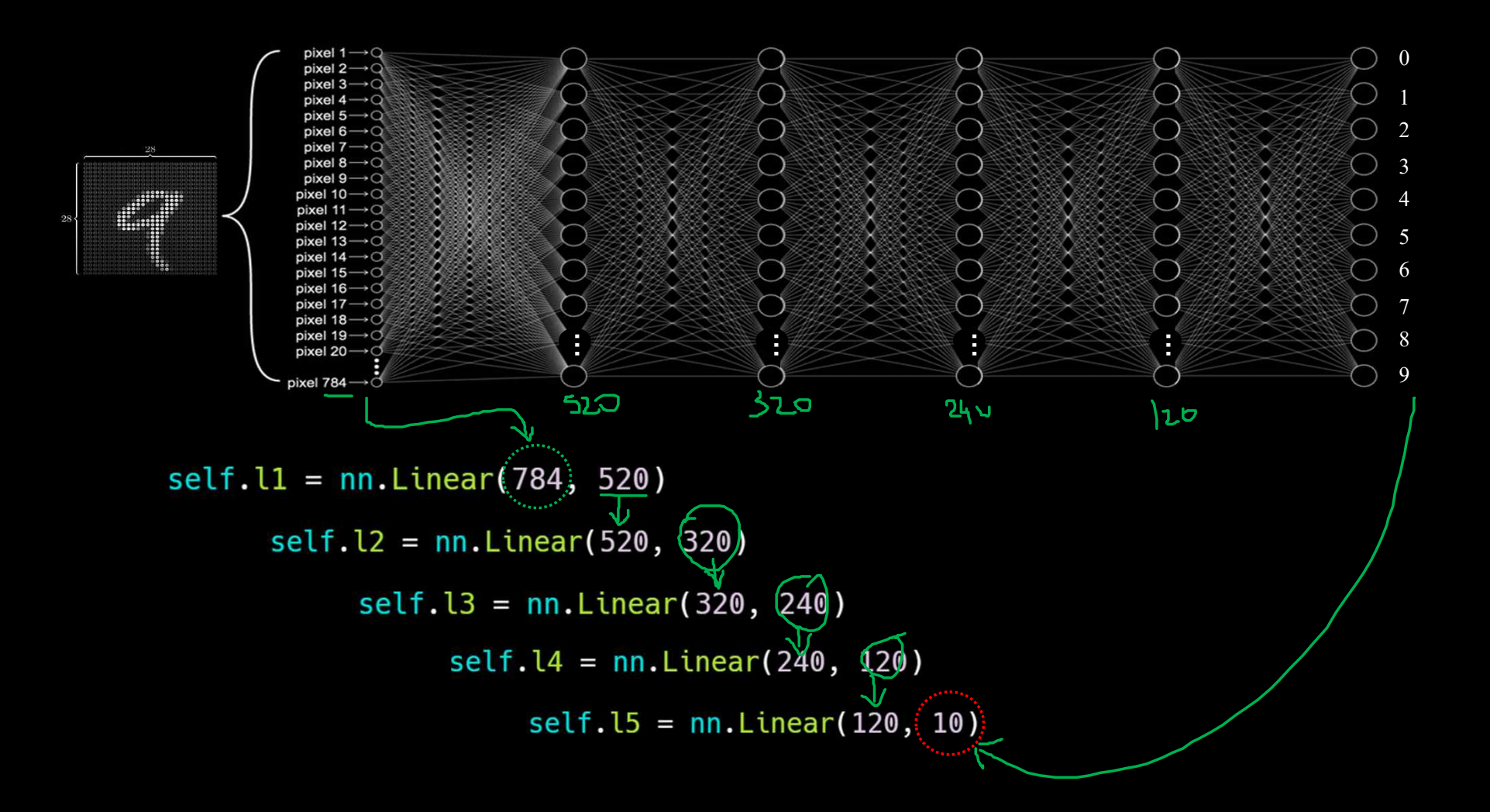

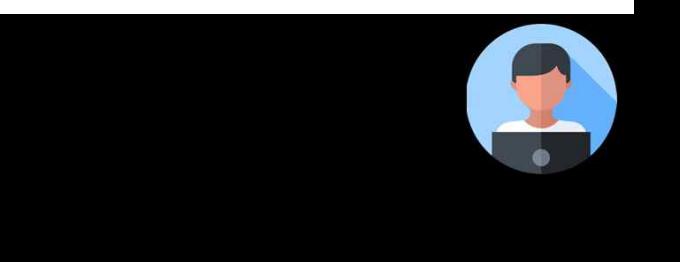

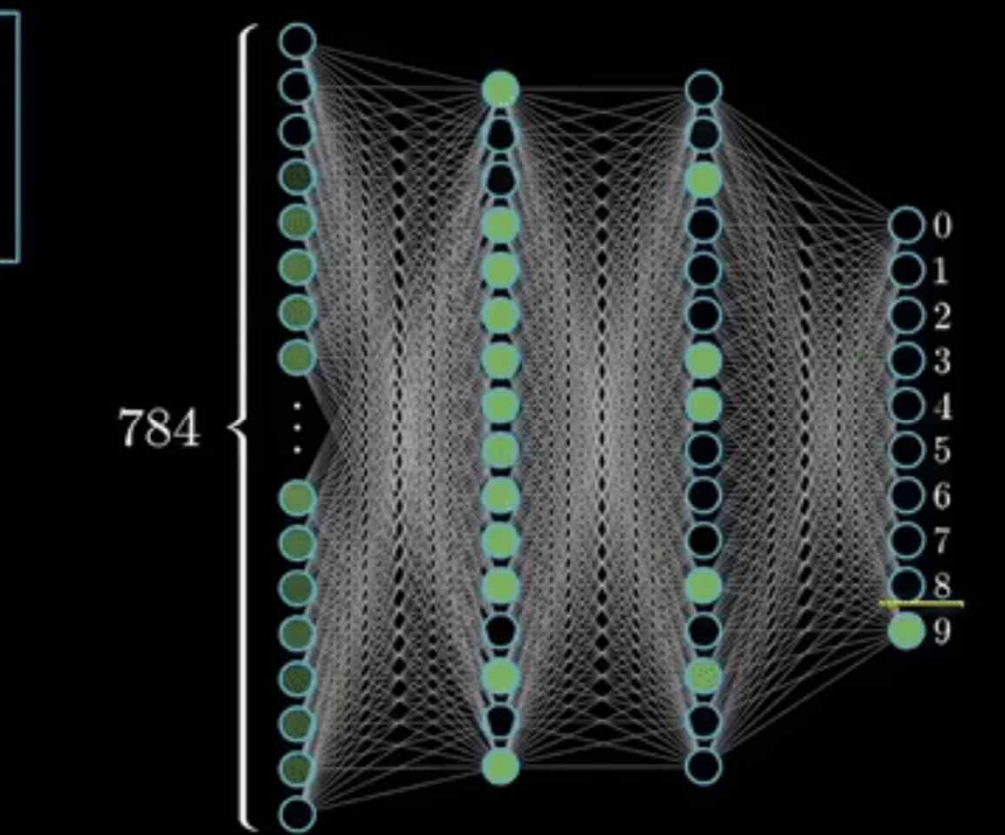

MNIST

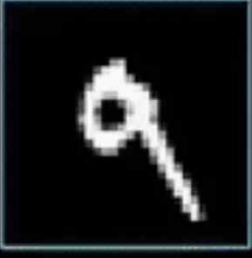